# **SKRIPSI**

# **MONITORING JARINGAN** *LOCAL AREA NETWORK* **(LAN) SMKN 1 KOTA BEKASI MENGGUNAKAN BOT APLIKASI TELEGRAM BERBASIS**

**MIKROTIK**

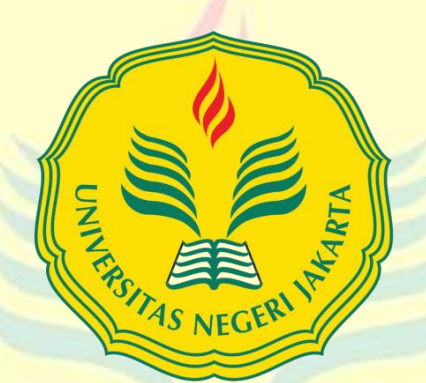

Mencerdaskan dan Memartabatkan Bangsa

Thalha Galuh Agusty 1512618047

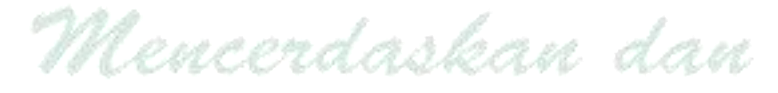

Pendidikan Teknik Informatika dan Komputer MARTA Fakultas Teknik

Universitas Negeri Jakarta

2024

# **HALAMAN PENGESAHAN**

# <span id="page-1-0"></span>**MONITORING JARINGAN** *LOCAL AREA NETWORK* **(LAN) SMKN 1 KOTA BEKASI MENGGUNAKAN BOT APLIKASI TELEGRAM BERBASIS**

### **MIKROTIK**

Thalha Galuh Agusty, NIM.1512618047

**NAMA DOSEN TANDA TANGAN TANGGAL** 

Lipur Sugiyanta, Ph.D. **24 Januari 2024** 

(Dosen Pembimbing I)

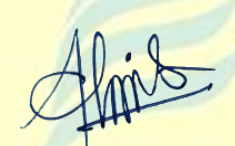

23 Januari 2024

**Ali Idrus, M.Kom.**

(Dosen Pembimbing II)

**PENGESAHAN PANITIAN UJIAN SKRIPSI**

**NAMA DOSEN TANDA TANGAN TANGGAL** 

**M. Ficky Duskarnaen, M.Sc.**

(Ketua Penguji)

**Diat Nurhidayat, S.Pd., M.TI.**

23/01/2024

22-01-2024

(Dosen Penguji I)

**Via Tuhamah Fauziastuti, M.Ed.** (Dosen Penguji II)

22 Januari 2024

### **HALAMAN PERNYATAAN**

Dengan ini penulis menyatakan bahwa:

- 1. Skripsi ini merupakan karya asli dan belum pernah diajukan untuk mendapatkan delar akademik sarjana, baik di Universitas Negeri Jakarta maupun di Perguruan Tinggi lain,
- 2. Skripsi ini belum dipublikasikan, kecuali secara tertulis dengan jelas dicantumkan sebagai acuan dalam naskah dengan disebutkan nama pengarang dan dicantumkan dalam daftar pustaka,
- 3. Pernyatan ini saya buat dengan sesungguhnya dan apabila di kemudian hari terdapat penyimpangan dan ketidakbenaran, maka saya bersedua meneruma sanksi akademik berupa pencabutan gelar yang telah diperoleh, serta sanksi lainnya sesuai dengan norma yang berlaku di Universitas Negeri Jakarta.

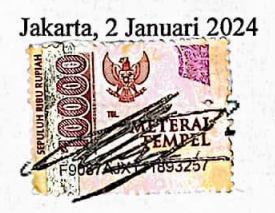

<span id="page-2-0"></span>Thalha Galuh Agusty 1512618047

#### **KATA PENGANTAR**

Segala puji dan syukur, penulis ucapkan kepada Allah S.W.T. yang telah memberikan segala nikmat, anugerah, serta kelancaran, sehingga penulis mampu menyelesaikan penyusunan skripsi dengan judul "Monitoring Jaringan *Local Area Network* (LAN) SMKN 1 Kota Bekasi Menggunakan Bot Aplikasi Telegram Berbasis Mikrotik" yang merupakan salah satu syarat untuk mendapatkan gelar Sarjana Program Studi Pendidikan Teknik Informatika dan Komputer, Fakultas Teknik, Universitas Negeri Jakarta.

Dalam penyusunan dan penulisan skripsi ini, tidak terlepas dari bantuan, bimbingan, doa, serta dukungan dari berbagai pihak. Pada kesempatan ini, penulis ingin menyampaikan terima kasih yang sebesar-besarnya kepada:

- 1. Allah S.W.T. atas segala limpahan nikmat, rahmat, dan karunia yang masih kita rasakan hingga saat ini,
- 2. Bapak M. Ficky Duskarnaen, M.Sc. selaku Koordinator Program Studi Pendidikan Teknik Informatika dan Komputer, Fakultas Teknik, Universitas Negeri Jakarta,
- 3. Bapak Lipur Sugiyanta, Ph.D. selaku dosen pembimbing I, yang telah memberikan arahan, bimbingan, dan masukkan selama penyusunan skripsi ini, sehingga penulis dapat menyelesaikan dengan sebaik-baiknya,
- 4. Bapak Ali Idrus M.Kom selaku selaku dosen pembimbing II, yang telah memberikan arahan, bimbingan, dan masukkan selama penyusunan skripsi ini, sehingga penulis dapat menyelesaikan dengan sebaik-baiknya,
- 5. Bapak/Ibu dosen PTIK UNJ yang telah memberikan ilmunya selama penulis menjalani perkuliahan,
- 6. Bapak Drs. Boan, M.Pd. selaku Kepala SMKN 1 Kota Bekasi, yang telah memberikan izin dan bantuan selama penulis melaksanakan penelitian, sehingga penelitian dapat berjalan dengan baik,
- 7. Bapak Asep Satari, S.Pd. selaku Kepala Jurusan TKJ SMKN 1 Kota Bekasi,

sekaligus Koordinator ICT SMKN 1 Kota Bekasi, yang telah memberikan izin penelitian, serta memfasilitasi penulis selama melangsungkan peneletian, sehingga penelitian dapat berjalan dengan baik,

- 8. Bapak Supriyadi S.Pd. selaku dewan guru Jusuran TKJ SMKN 1 Kota Bekasi, yang telah membimbing, memfasilitasi, serta memberikan ide dan kesempatan kepada penulis, sehingga penulis mampu menyelesaikan penelitian ini dengan sebaik-baiknya,
- 9. Kak Abdul selaku tenaga pendidik Jurusan TKJ SMKN 1 Kota Bekasi, yang telah memberikan dukungan, juga dorongan kepada penulis, sehingga penulis mampu menyelesaikan penelitian ini dengan sebaik-baiknya,
- 10. Kedua orang tua, kakak, adik, juga keluarga besar, yang telah memberikan dukungan, doa, serta dorongan kepada penulis, sehingga penulis mampu menyelesaikan studi dengan sebaik-baiknya,
- 11. Sahabat perjuangan, Putri Fitria Melinia Sari, Arya Pandu Pratama, Rifki Azhara, Ahmad Fauzi, Firly Ariansyah, Aprilia Rahma Puspitasari, M. Hudan Nawa, yang telah membersamai penulis selama masa studi. Juga memberikan dukungan dan dorongan, serta menjadi tempat bertukar pikiran,
- 12. Teman-teman PTIK 2018 yang tidak bisa disebutkan namanya satu per satu, yang sudah bersama-sama melewati berbagai proses hingga akhir penyelesaian studi,
- 13. Seluruh pihak yang terlibat secara langsung, maupun tidak langsung selama proses penyusunan skripsi ini.

Penulis menyadari jika skripsi ini jauh dari kata sempurna. Dengan ini penulis ingin menyampaikan permohonan maaf, apabila terdapat kekurangan serta kekeliruan dalam segala penyusunannya. Kritik dan saran yang membangun, sangat penulis harapkan untuk penyempurnaan skripsi ini. Penulis berharap agar penelitian dan penyusunan skripsi ini, tidak hanya bermanfaat bagi penulis, namun juga dapat bermanfaat bagi pembaca di masa kini, maupun di masa mendatang.

### **ABSTRAK**

<span id="page-5-0"></span>**Thalha Galuh Agusty**, Monitoring Jaringan *Local Area Network* (LAN) SMKN 1 Kota Bekasi Menggunakan Bot Aplikasi Telegram Berbasis Mikrotik. Skripsi. Program Studi Pendidikan Teknik Informatika dan Komputer. Fakultas Teknik Universitas Negeri Jakarta 2023. Dosen Pembimbing: Lipur Sugiyanta, Ph.D. dan Ali Idrus M.Kom.

Jaringan komputer telah dimanfaatkan untuk berbagai kegiatan dewasa ini. SMKN 1 Kota Bekasi merupakan salah satu sekolah yang memanfaatkan jaringan komputer untuk berbagai kegiatannya, baik untuk urusan administratif maupun dalam kegiatan belajar mengajar. Tingginya jumlah kebutuhan penggunaan jaringan komputer tentu membutuhkan sistem monitoring untuk mengontrol dan memantau stabilitas dan konektivitas setiap perangkat yang ada. Penggunaan sistem monitoring manual dianggap kurang efektif dan efisien, terutama ketika sering terjadi kendala. Tujuan penelitian ini adalah untuk menghadirkan sistem monitoring otomatis yang lebih efektif dan efisien, agar administrator jaringan dapat memantau kondisi jaringan sekolah dimana pun dan kapan pun, sehingga dapat melakukan perbaikan lebih cepat ketika terjadi kendala. Hasil penelitian ini berupa implementasi sistem monitoring jaringan otomatis dengan memanfaatkan apilkasi The Dude yang terintegrasi dengan BOT aplikasi Telegram. Menggunakan metode pengembangan PPDIOO dan pendekatan rekayasa teknik. Dengan menggunakan metode pengujian *Black Box Testing*, dan perhitungan nilai *error* didapatkan persentase *error* sebesar 8.3% akibat koneksi The Dude Server dan The Dude Client yang kurang stabil. Sistem monitoing otomatis ini dapat berjalan baik, dan dapat menjadi alternatif sistem monitoring yang lebih efektif dan efisien.

Kata Kunci: Sistem Monitoring Otomatis, Metode Pengembangan PPDIOO, Pendekatan Rekayasa Teknik, The Dude, BOT Aplikasi Telegram, *Black Box Testing.*

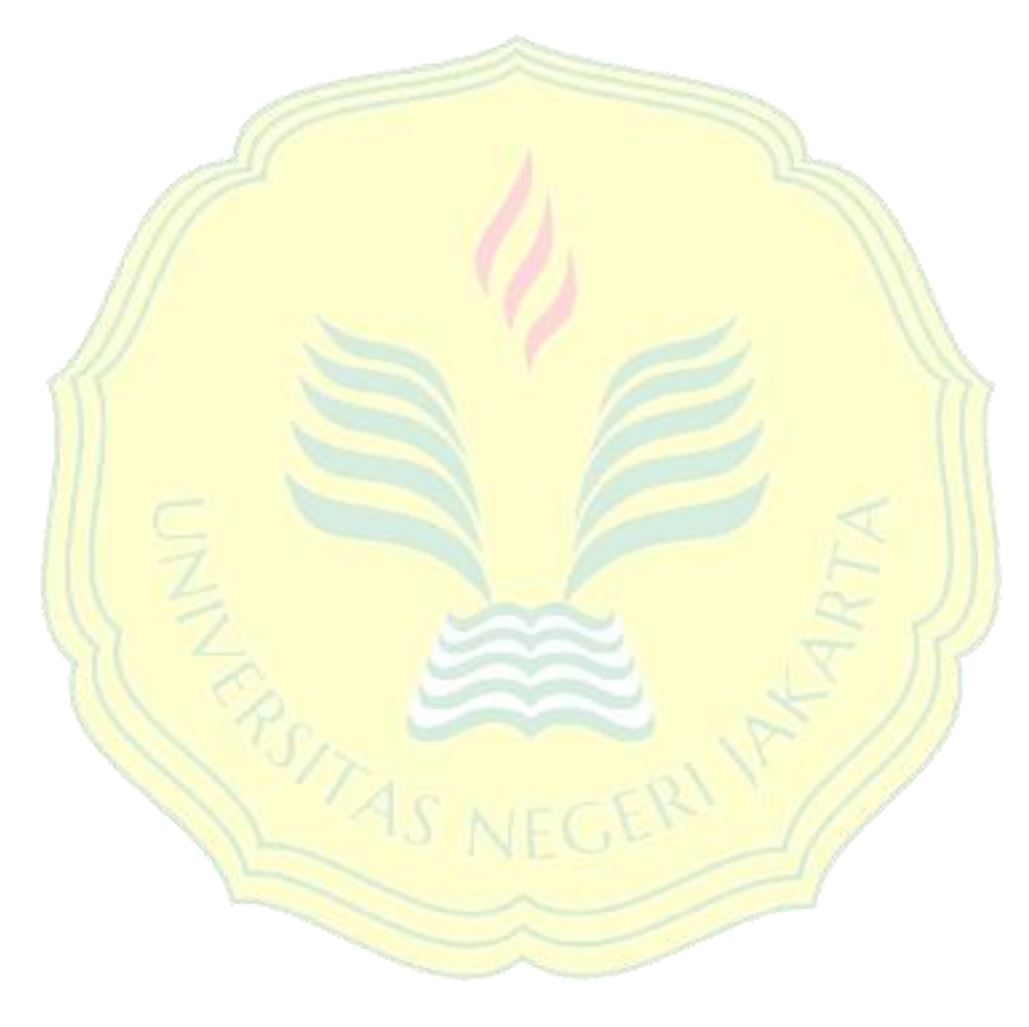

Mencerdaskan dan

Memartabatkan Bangsa

#### **ABSTRACT**

<span id="page-7-0"></span>**Thalha Galuh Agusty**, *Monitoring the Local Area Network (LAN) network of SMKN 1 Bekasi City uses a Mikrotik-based Telegram application bot. Thesis. Informatics and Computer Engineering Education Study Program. Faculty of Engineering, State University of Jakarta 2023. Supervisors:* Lipur Sugiyanta, Ph.D. *and* Ali Idrus M.Kom.

*Computer networks have been utilized for various activities today. SMKN 1 Bekasi City is one of the schools that utilizes computer networks for various activities, both for administrative matters and in teaching and learning activities. The high number of needs for the use of computer networks, certainly requires a monitoring system to control and monitor the stability and connectivity of each existing device. The use of manual monitoring systems is considered less effective and efficient, especially when there are frequent obstacles. The purpose of this study is to present an automatic monitoring system that is more effective and efficient. So that network administrators can monitor the condition of the school network anywhere and anytime. So that it can make repairs faster when problems occur. The results of this research are in the form of the implementation of an automatic network monitoring system by utilizing The Dude application which is integrated with the Telegram application BOT. Using PPDIOO development methods and engineering approaches. By using the Black Box Testing method, and calculating the error value, an error percentage of 8.3% was obtained due to an unstable connection between The Dude Server and The Dude Client. This automatic monitoing system can run well and can be an alternative monitoring system that is more effective and efficient.*

*Keywords: Automatic Monitoring System, PPDIOO Development Method, Engineering Approach, The Dude, Telegram Application BOT, Black Box Testing.*

いってんにきざべい

<span id="page-8-0"></span>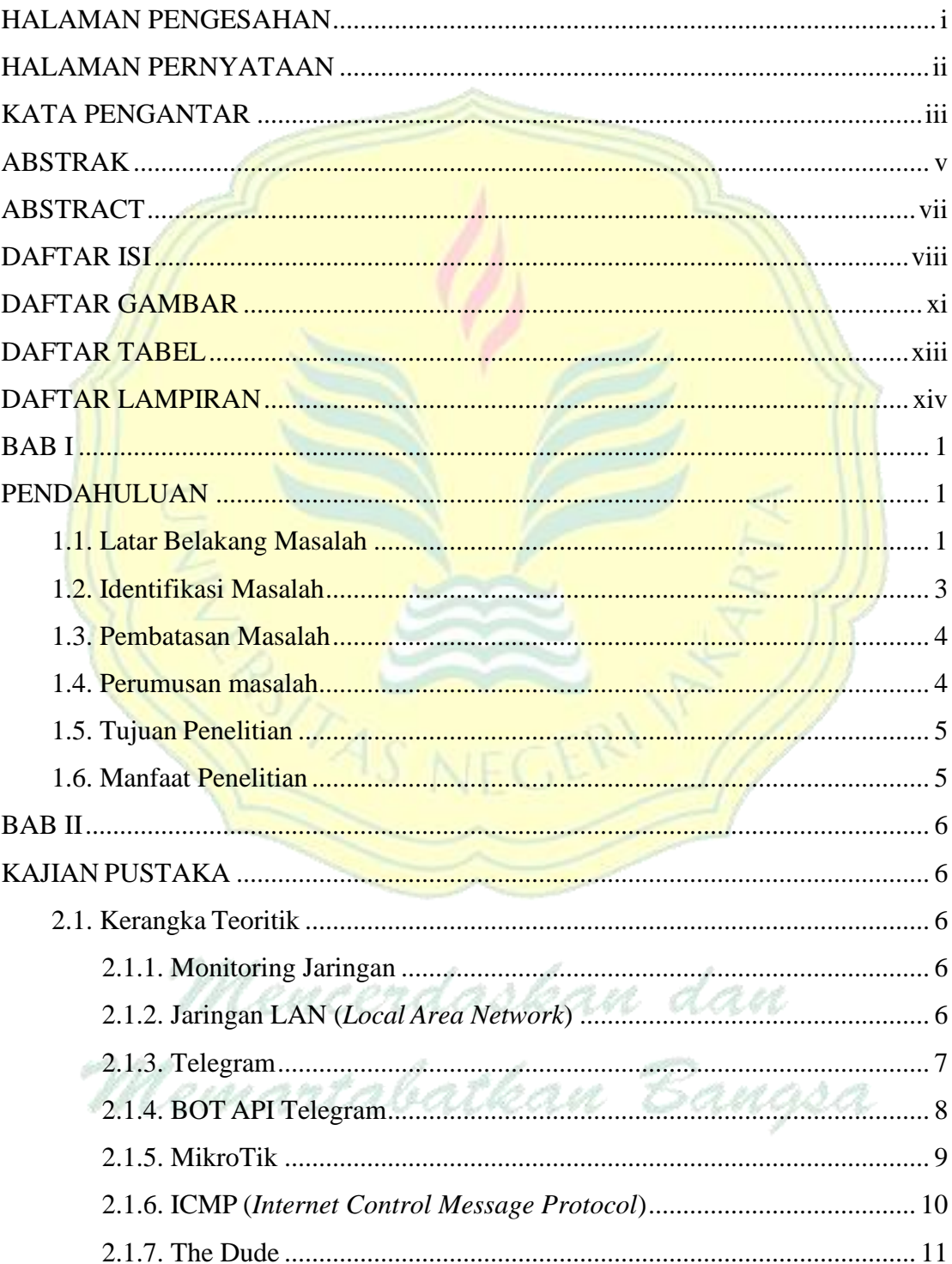

# **DAFTAR ISI**

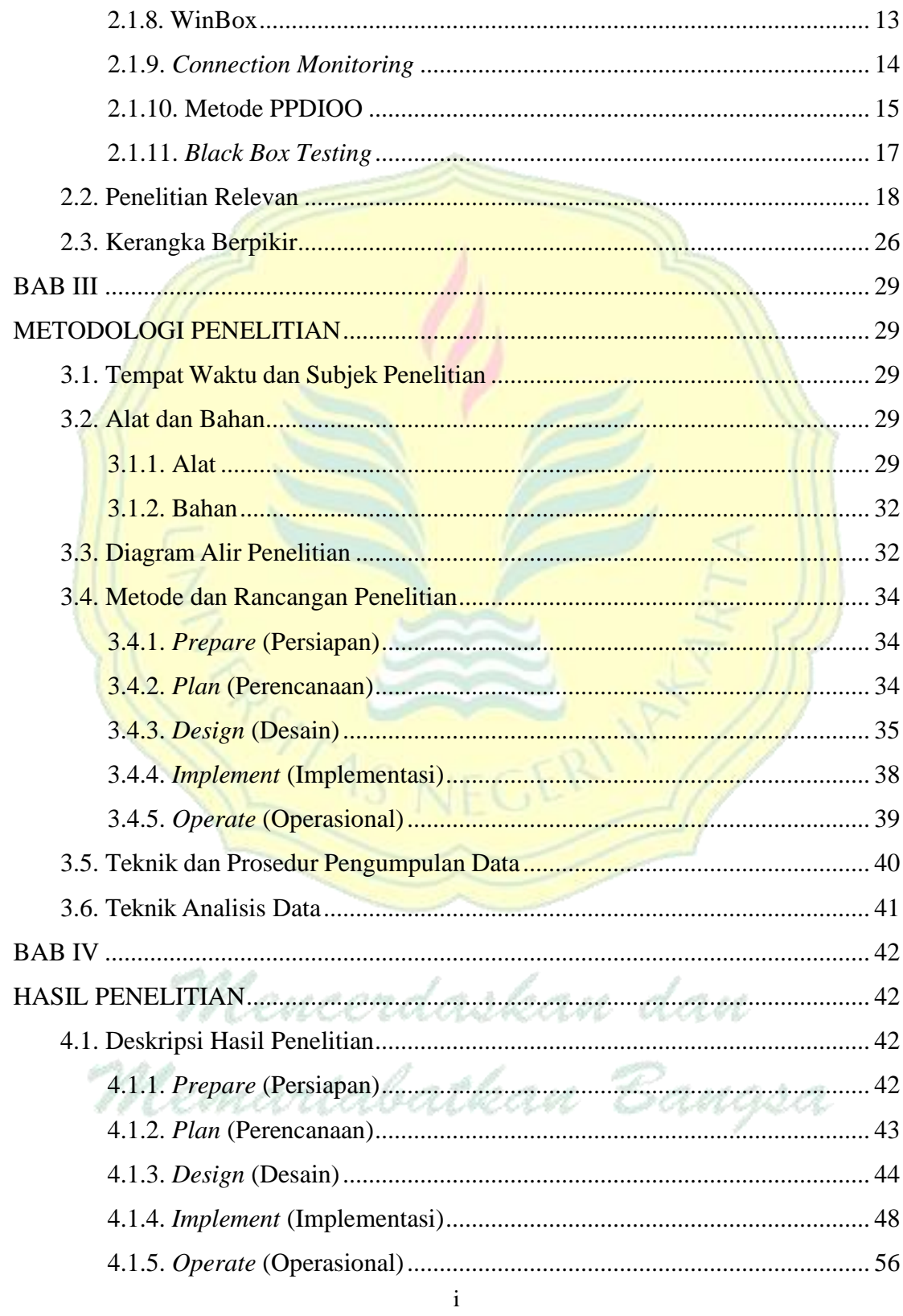

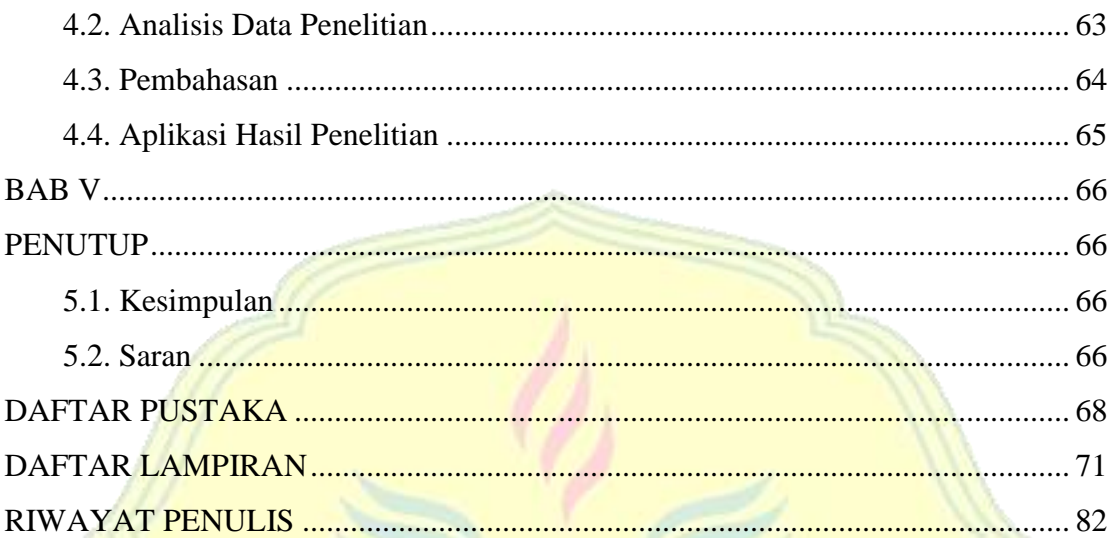

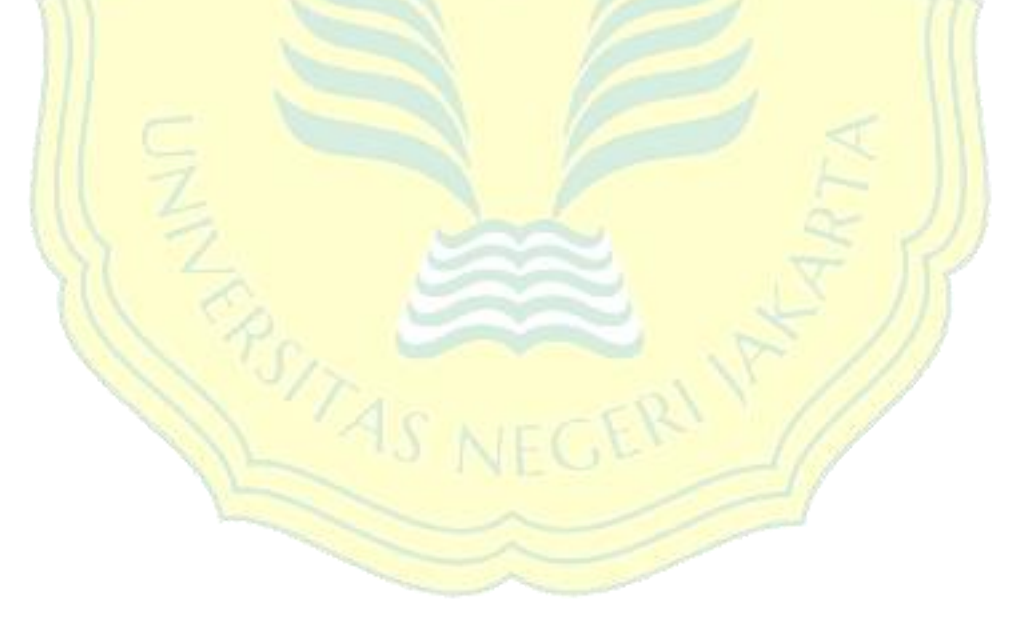

Mencerdaskan dan

Memartabatkan Bangsa

# **DAFTAR GAMBAR**

<span id="page-11-0"></span>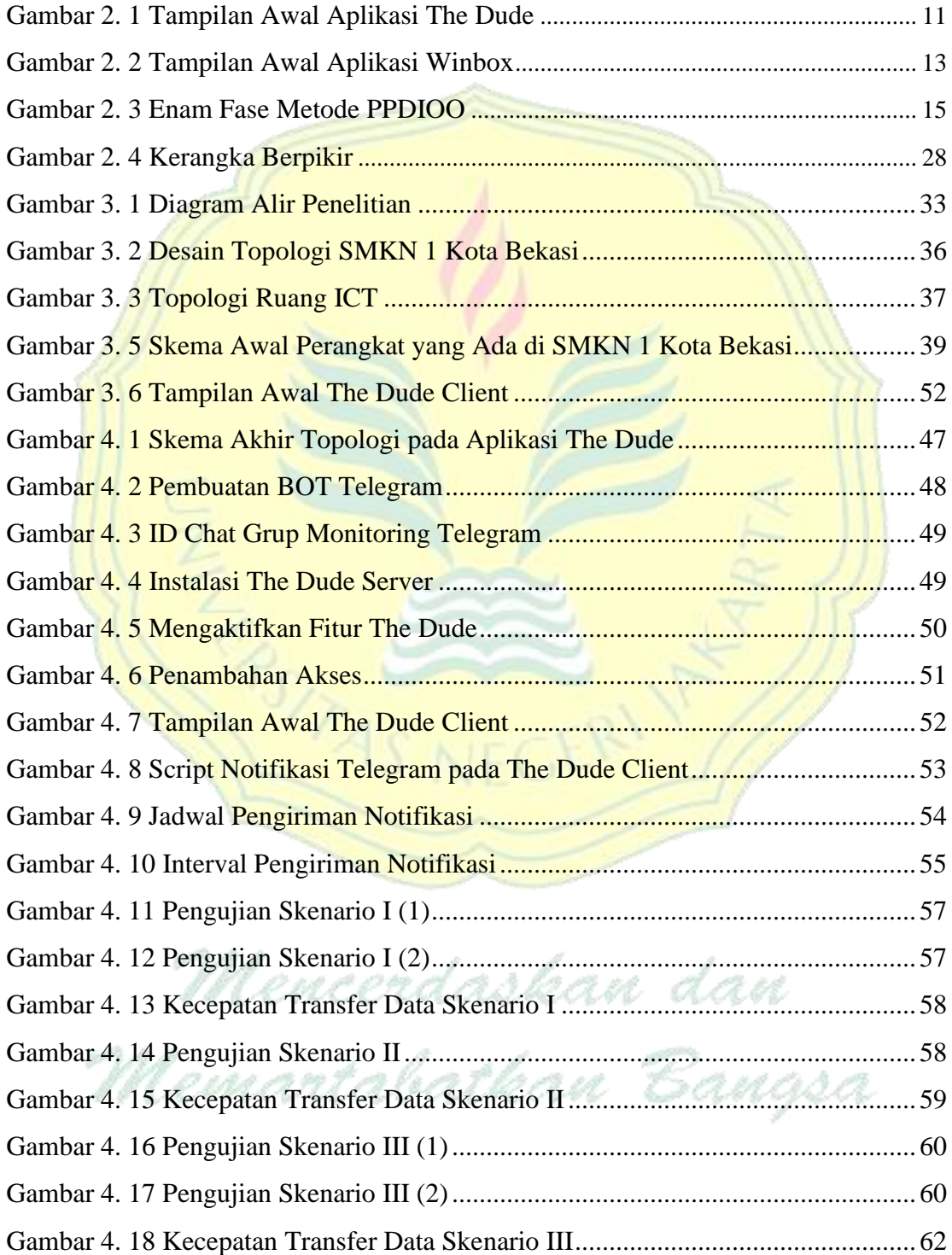

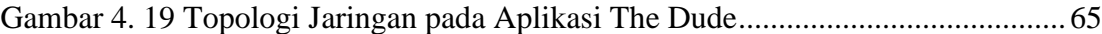

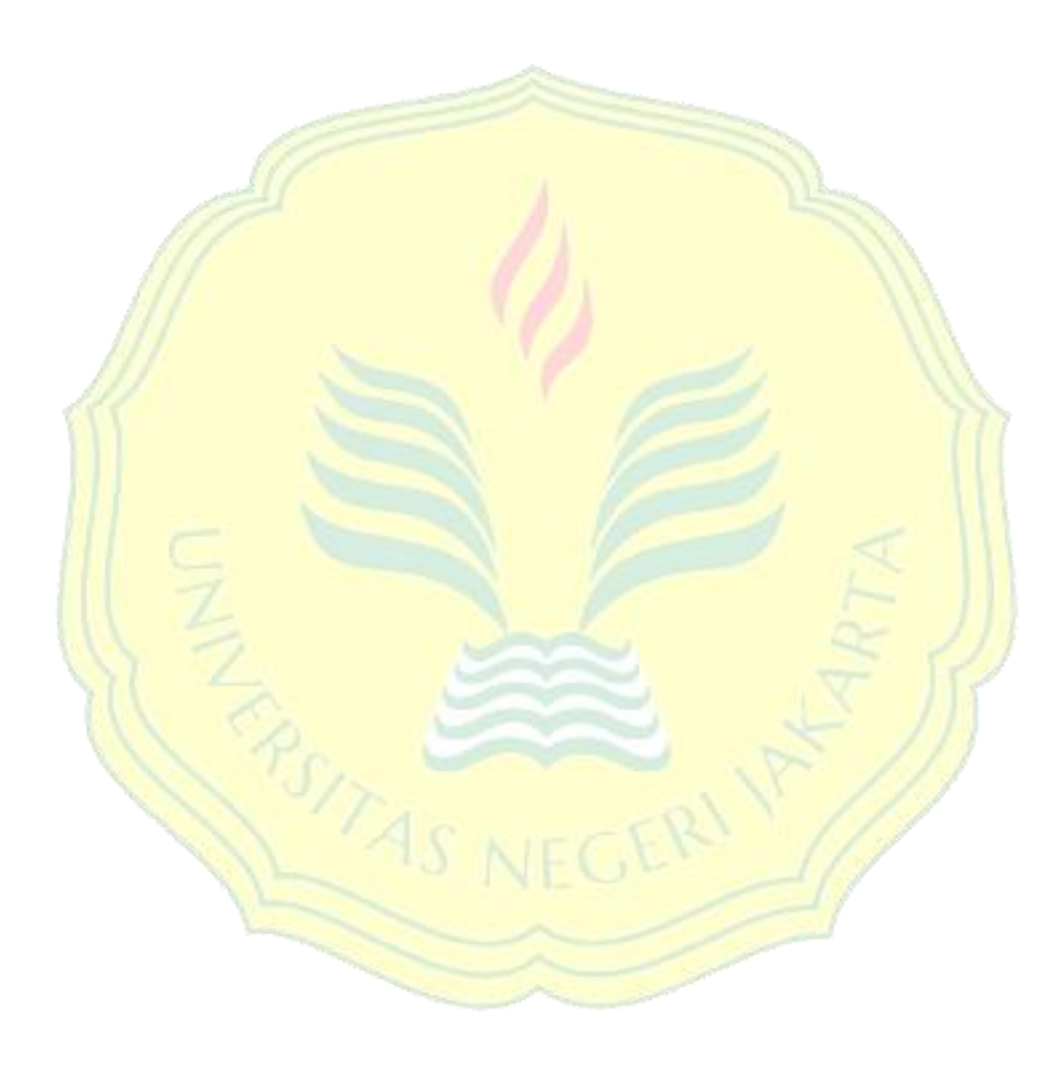

Mencerdaskan dan

Memartabatkan Bangsa

### **DAFTAR TABEL**

<span id="page-13-0"></span>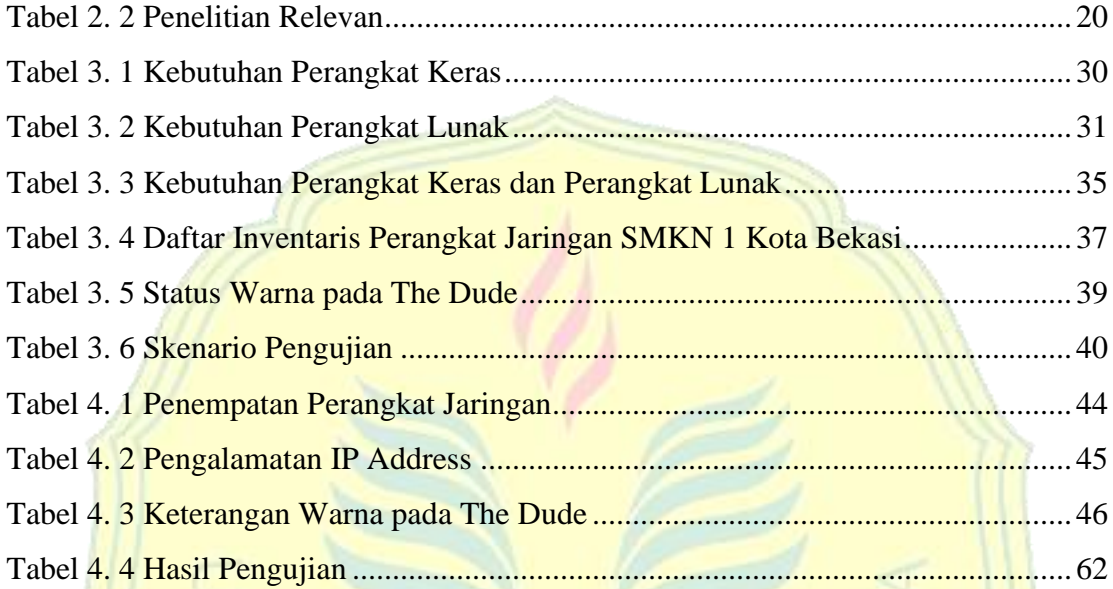

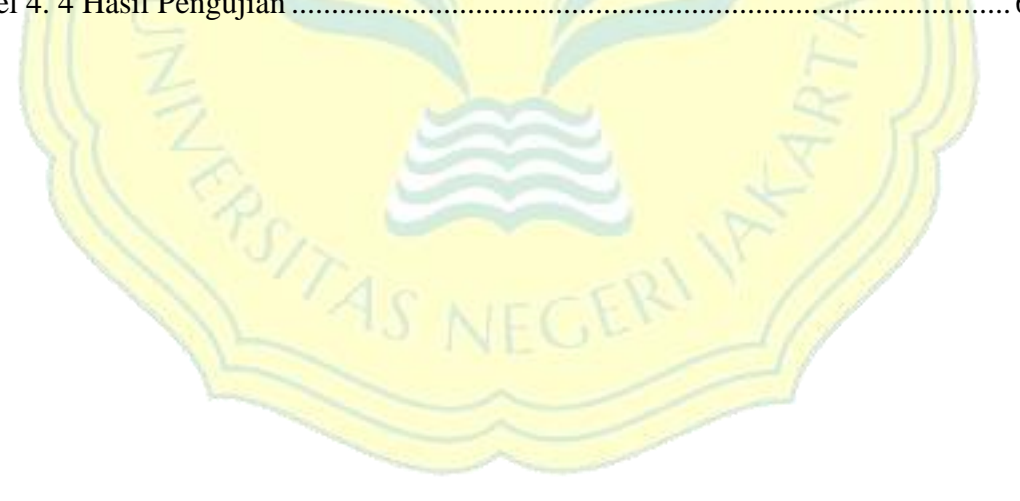

Mencerdaskan dan

Memartabatkan Bangsa

 $\overline{\mathbf{y}}$ 

## **DAFTAR LAMPIRAN**

<span id="page-14-0"></span>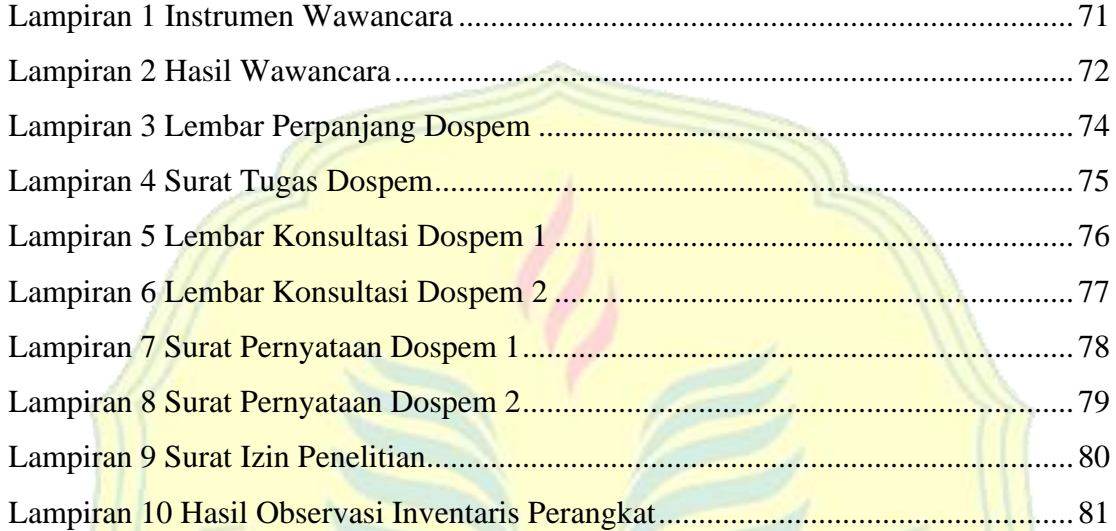

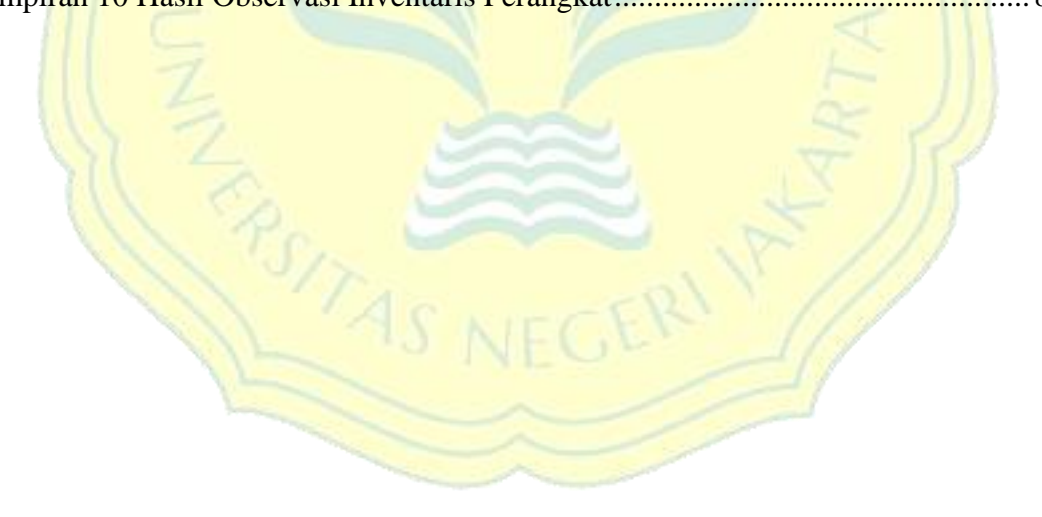

Mencerdaskan dan

Memartabatkan Bangsa

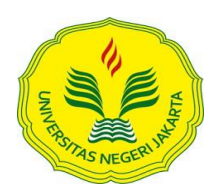

## KEMENTERIAN PENDIDIKAN DAN KEBUDAYAAN UNIVERSITAS NEGERI JAKARTA **UPT PERPUSTAKAAN**

Jalan Rawamangun Muka Jakarta 13220 Telepon/Faksimili: 021-4894221 Laman: lib.unj.ac.id

### **LEMBAR PERNYATAAN PERSETUJUAN PUBLIKASI KARYA ILMIAH UNTUK KEPENTINGAN AKADEMIS**

Sebagai sivitas akademika Universitas Negeri Jakarta, yang bertanda tangan di bawah ini, saya:

Nama : Thalha Galuh Agusty

NIM : 1512618047

Fakultas/Prodi : Fakultas Teknik/PendidikanTeknik Informatika dan Komputer

Alamat email  $:$  thalhagal@gmail.com

Demi pengembangan ilmu pengetahuan, menyetujui untuk memberikan kepada UPT Perpustakaan Universitas Negeri Jakarta, Hak Bebas Royalti Non-Eksklusif atas karya ilmiah:

Skripsi Tesis Disertasi Lain-lain (…........................................)

yang berjudul :

Monitoring Jaringan *Local Area Network* (LAN) SMKN 1 Kota Bekasi Menggunakan Bot

Aplikasi Telegram Berbasis Mikrotik

Dengan Hak Bebas Royalti Non-Ekslusif ini UPT Perpustakaan Universitas Negeri Jakarta berhak menyimpan, mengalihmediakan, mengelolanya dalam bentuk pangkalan data (*database*), mendistribusikannya, dan menampilkan/mempublikasikannya di internet atau media lain secara *fulltext* untuk kepentingan akademis tanpa perlu meminta ijin dari saya selama tetap mencantumkan nama saya sebagai penulis/pencipta dan atau penerbit yang bersangkutan.

Saya bersedia untuk menanggung secara pribadi, tanpa melibatkan pihak Perpustakaan Universitas Negeri Jakarta, segala bentuk tuntutan hukum yang timbul atas pelanggaran Hak Cipta dalam karya ilmiah saya ini.

Demikian pernyataan ini saya buat dengan sebenarnya.

Jakarta, 29 Januari 2024 Penulis,

( Thalha Galuh Agusty )